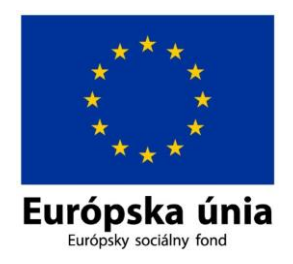

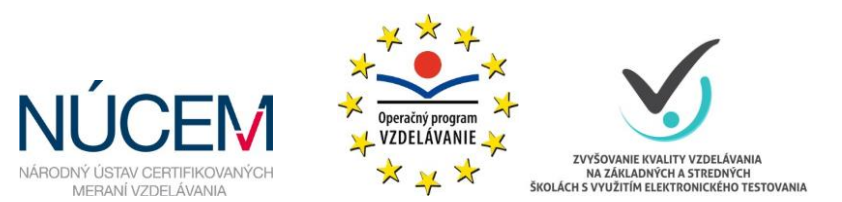

Moderné vzdelávanie pre vedomostnú spoločnosť/Projekt je spolufinancovaný zo zdrojov EÚ

## **HARMONOGRAM – MAT – OFFLINE**

## E-MATURITA 2016

*Zvyšovanie kvality vzdelávania na základných a stredných školách s využitím elektronického testovania*

## **HARMONOGRAM ČINNOSTÍ PRE E-MATURITU 2016 OFFLINE FORMA**

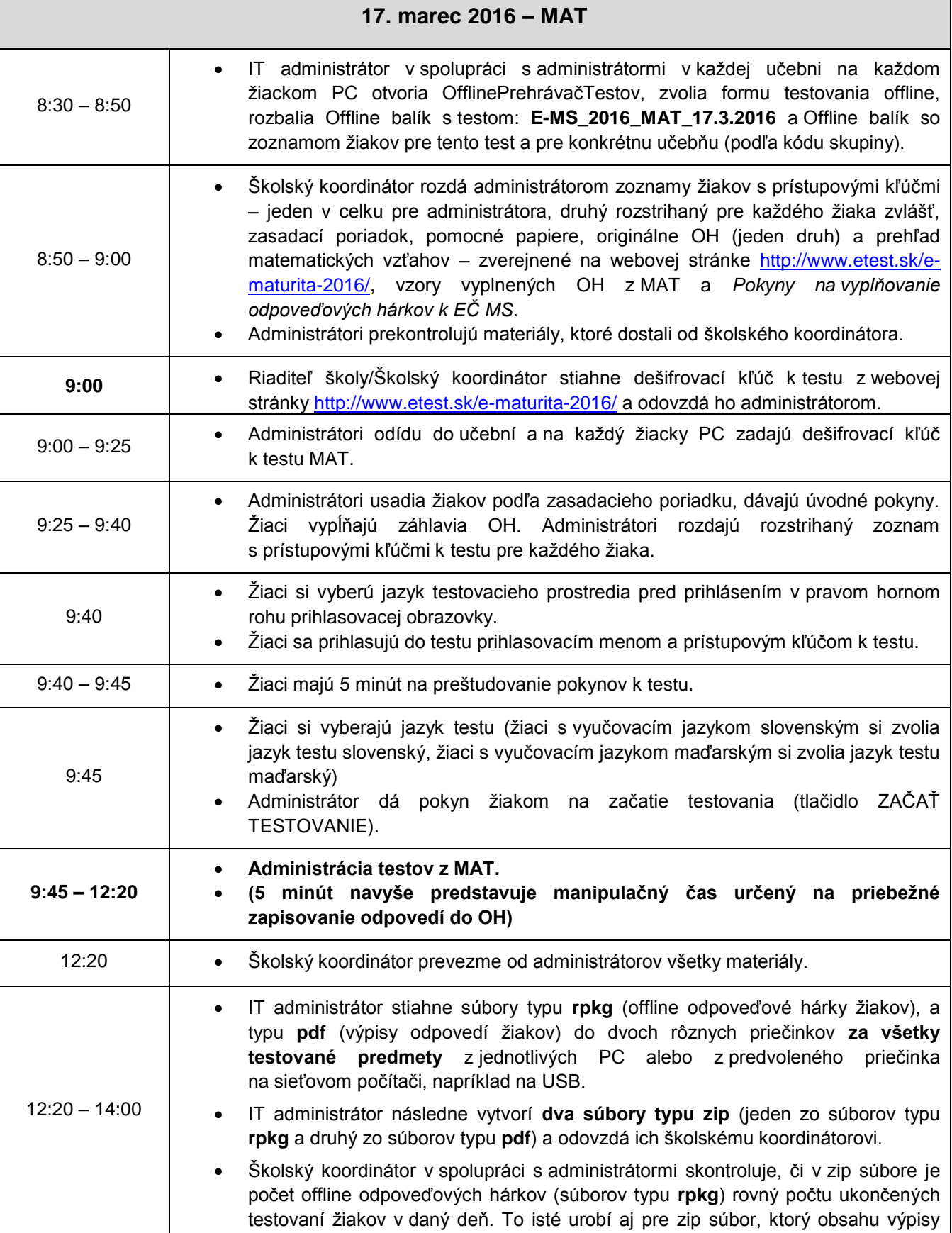

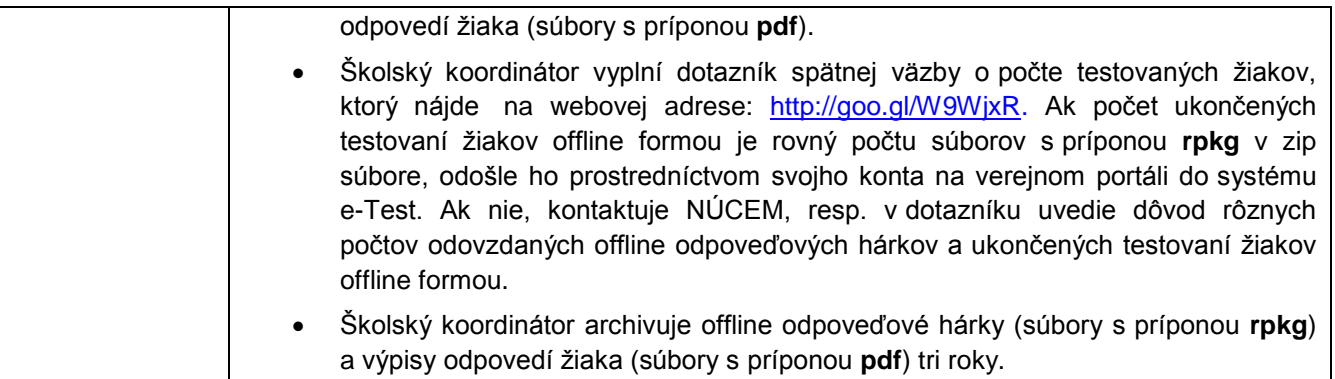